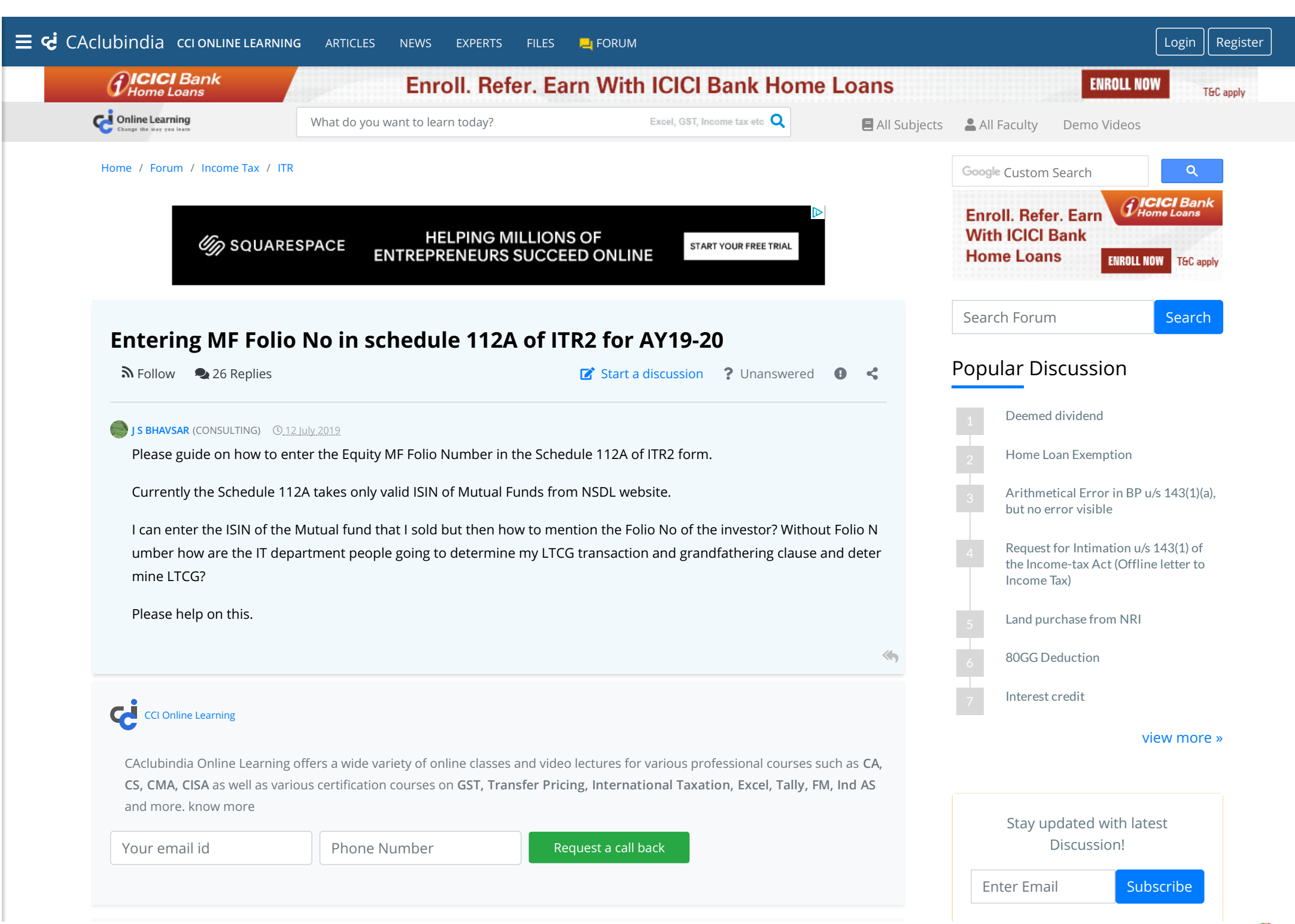

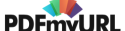

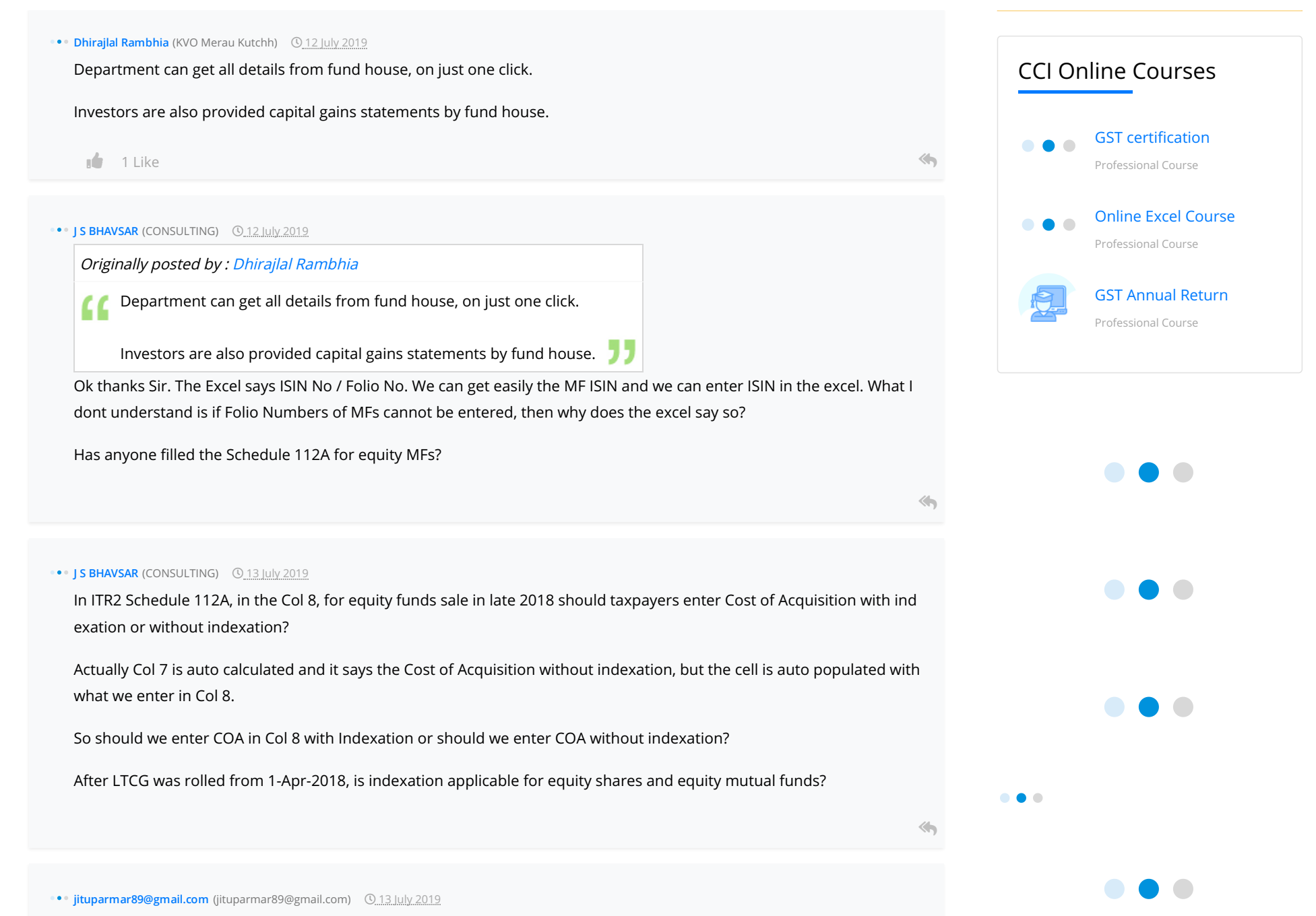

above 112a in the col 8 of 4 b ia with a cost of acquisition with indexation is like a 925659(nav) than purchase amt 7350 00 than sale date 22-12-2018 total sale as per nav 900009 that show a loss of 25650 that actual loss lot 3592.20 lot an d that show a tax of long term i am confuse of tax calculation and that not show me loss ....in utility of gov. ment

Browse by Category

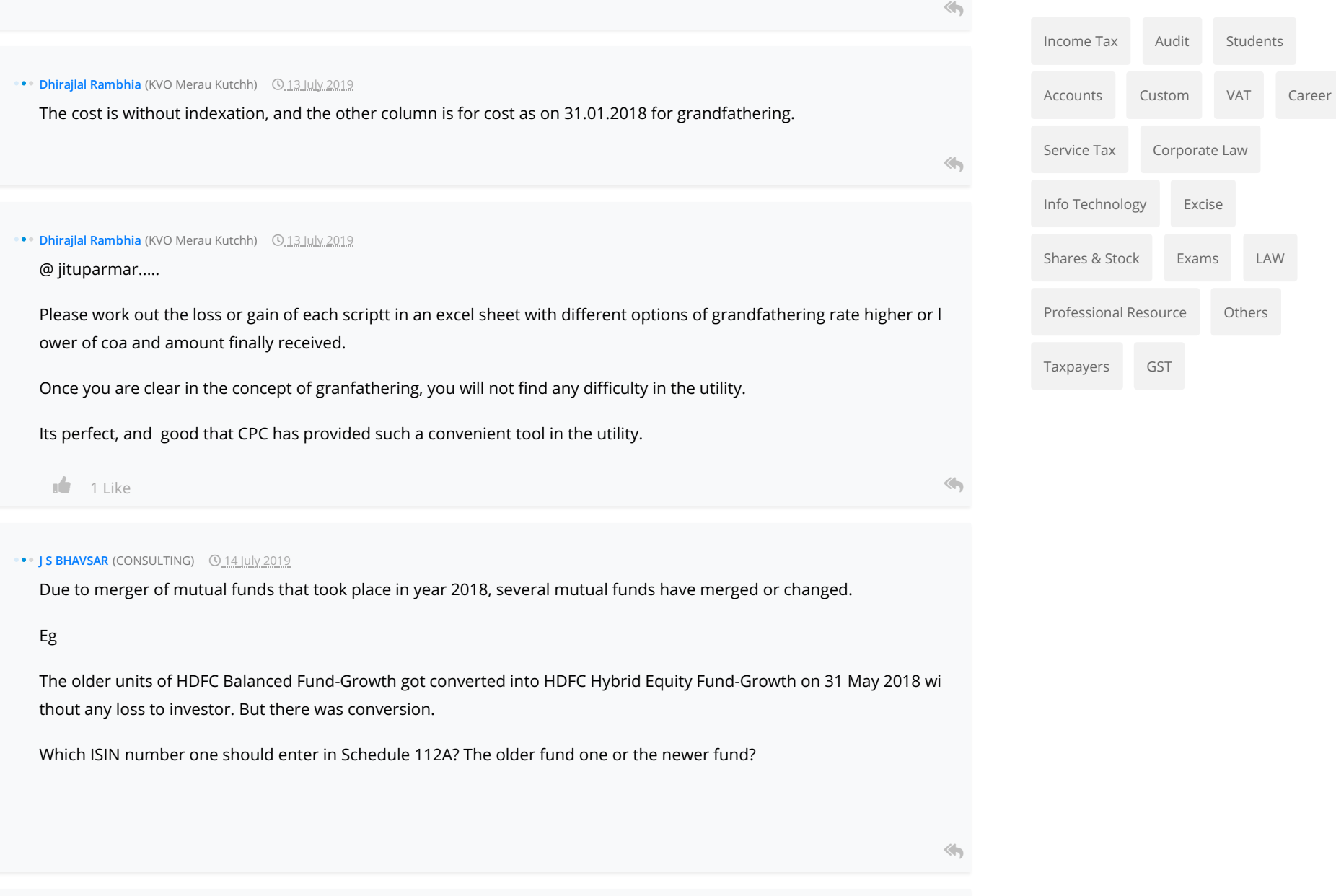

 $\overline{\mathbf{J}}$ 

Originally posted by : [Dhirajlal Rambhia](https://www.caclubindia.com/profile.asp?member_id=1648935)

**C** @ jituparmar.....

**[K](https://www.caclubindia.com/profile.asp?member_id=1493270)umar** (Others) **314 July 2019** 

Please work out the loss or gain of each scripttt in an excel sheet with different options of grandfathering rate

higher or lower of coa and amount finally received.

Once you are clear in the concept of granfathering, you will not find any difficulty in the utility.

Its perfect, and good that CPC has provided such a convenient tool in the utility.

Sir,

A tangential question..

what does one do if cost of acquisition is unknown if some scrips which were acquired 30/40 years back. Any suggestion s?

here is my thinking:

1. There is no doubt the tax liability will be based on the 31-jan-2018 fmv, since that will be higher than acquisition cost. So I can compute tax correctly.

2. However as matter of reporting I also have to specify the original cost of acquisition, as the itr has a column for it.

3. Given that I do not know the cost of acquisition, I am planning to enter it as 0. This essentially means I am reporting th e whole sale consideration as profit and offering it taxation. But this will not change my tax liability due to grandfatherin g.

Does that sound reasonable to you?

Will my returns be considered defective if I enter cost of acquisition as 0?

 $\left\langle \mathbf{A}\right\rangle$ 

**• [J](https://www.caclubindia.com/profile.asp?member_id=53460) S BHAVSAR** (CONSULTING) 0\_14 July 2019

Originally posted by : [Dhirajlal Rambhia](https://www.caclubindia.com/profile.asp?member_id=1648935)

The cost is without indexation, and the other column is for cost as on 31.01.2018 for grandfathering.

For 31 Jan 2018, they have a different column where we enter the price as on 31-Jan-2018. But here the question is Col 7 saying Cost of Acquisition with Indexation which is auto calculated. I think there is still some mistake in ITR2 form Sched ule 112A. Labels of columns need to be corrected.

One question still remains, after new LTCG above Rs 1 lakh, is indexation applicable for equity shares and equity mutual funds?

<span id="page-4-0"></span>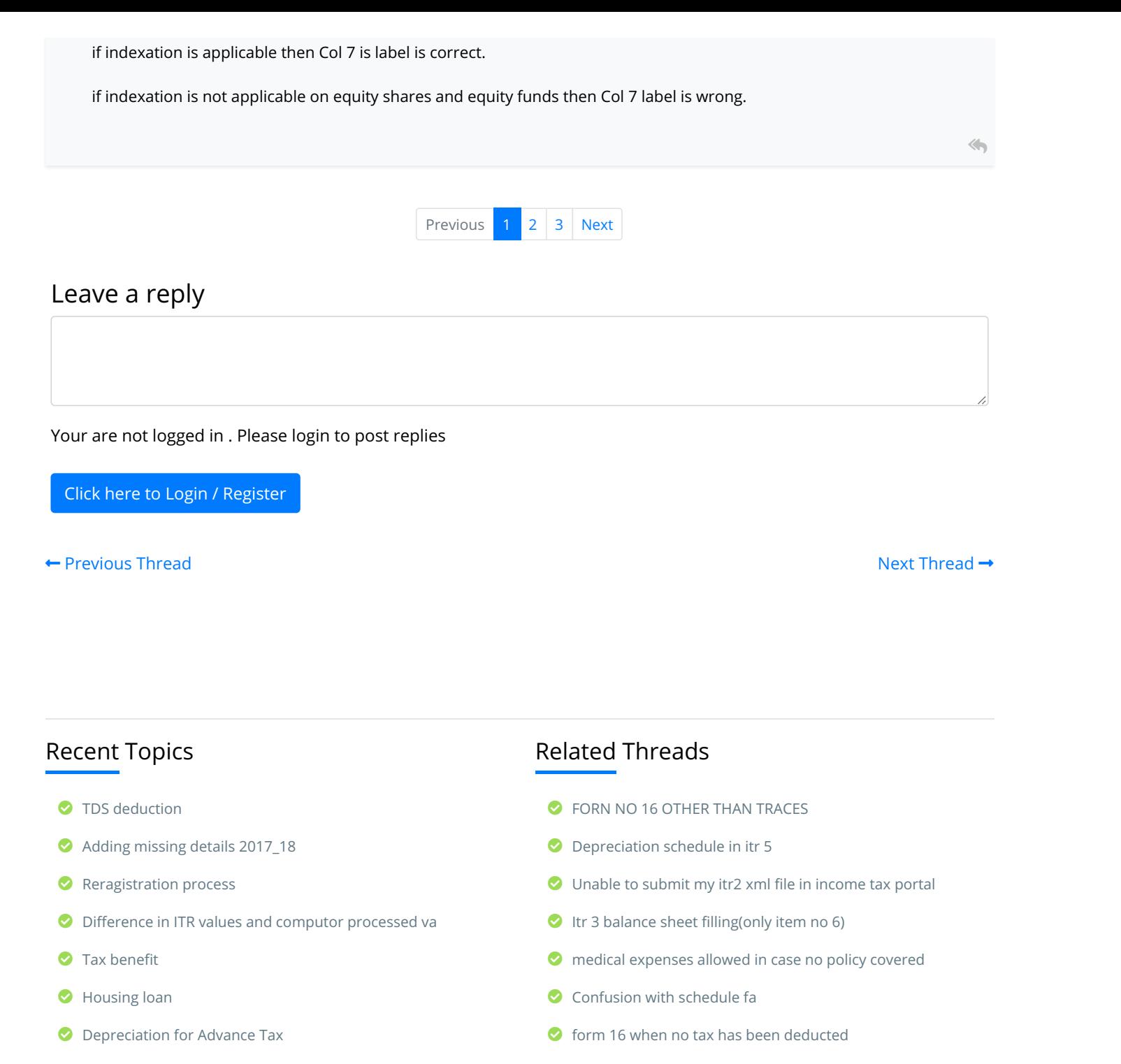

[Profit on sale of agricultural land](https://www.caclubindia.com/forum/profit-on-sale-of-agricultural-land-537288.asp)

**O** [Form no 16](https://www.caclubindia.com/forum/form-no-16-526386.asp)

## **[Interest credit](https://www.caclubindia.com/forum/interest-credit-537287.asp)**

[Composition Dealer](https://www.caclubindia.com/forum/composition-dealer-537286.asp)

[More |](https://www.caclubindia.com/forum/today_topic_post.asp) [Post](https://www.caclubindia.com/forum/create_message.asp)

- [Is it must to fill section 24 \(house property income\) when no r](https://www.caclubindia.com/forum/is-it-must-to-fill-section-24-house-property-income-when-no-rental-income-and-paying-interest--526542.asp) ental income and paying interest?
- [Itr form for 44ada income and schedule fa, tr and fsi](https://www.caclubindia.com/forum/itr-form-for-44ada-income-and-schedule-fa-tr-and-fsi-526560.asp)

 $\bullet\bullet\bullet$ **Send me Newsletter** [Articles](https://www.caclubindia.com/articles/) [News](https://www.caclubindia.com/news/) [GST](https://www.caclubindia.com/gst/) [Trainee Corner](https://www.caclubindia.com/jobs/jobs_list.asp?ccc_function_id=14) Enter your email address Submit[Experts](https://www.caclubindia.com/experts/) [Scorecard](https://www.caclubindia.com/scorecard_details.asp) [Notification](https://www.caclubindia.com/notice_circulars/) [Forum](https://www.caclubindia.com/forum/) [Budget](https://www.caclubindia.com/budget/) [CCI Online Learning](https://www.caclubindia.com/coaching/) [Featured](https://www.caclubindia.com/catalogue/featured.asp) [Career](https://www.caclubindia.com/category/career.asp) **Download CCI APP Our Newtwork Sites** [Jobs](https://www.caclubindia.com/jobs/) [Feed](https://www.caclubindia.com/stream/) [Share Files](https://www.caclubindia.com/share_files/) [Poll](https://www.caclubindia.com/poll/) [Top Members](https://www.caclubindia.com/top_members_list.asp) [Coaching Institutes](https://www.caclubindia.com/castudents/)  $\bullet\bullet\bullet$ [Video](https://www.caclubindia.com/video/) [Bookmarks](https://www.caclubindia.com/bookmark/) [Income Tax](https://www.caclubindia.com/category/income-tax.asp) [Rewards](https://www.caclubindia.com/rewards/) [Events](https://www.caclubindia.com/events/)

## [About](https://www.caclubindia.com/about_us.asp) [We are Hiring](http://www.interactivemedia.co.in/jobs/) [Media Coverage](https://www.caclubindia.com/coaching/media_coverage.asp) [Advertise](https://www.caclubindia.com/advertise_with_us.asp) [Terms of Service](https://www.caclubindia.com/terms_of_use.asp) [Disclaimer](https://www.caclubindia.com/disclaimer.asp) [Privacy Policy](https://www.caclubindia.com/privacy_policy.asp) [Contact Us](https://www.caclubindia.com/contact_us.asp)

© 2019 CAclubindia.com. Let us grow stronger by mutual exchange of knowledge.